## About data schedule and retention schedules

To monitor your SQL Server instances, IDERA SQL Inventory Manager collects data on availability, responsiveness, configuration, performance, and capacity data on a specific schedule and maintains a history of the collected values for a certain amount of time.

The following table shows you the frequency with which IDERA SQL Inventory Manager collects information and the amount of time that this information is retained.

| Data Category                                                                                                    | Schedule                                                       | Data Retention                    | Alerts | Health<br>Checks |
|----------------------------------------------------------------------------------------------------|----------------------------------------------------------------|-----------------------------------|--------|------------------|
| Discover Instances                                                                                                    | Daily                                                          | N/A                               | No     | No               |
| Discover Topology (databases, data files, servers, drives)                                                             | Sub job - runs at beginning of capacity and configuration jobs | N/A                               | No     | No               |
| Availability & Responsiveness at instance level                                                                        | Every 30 seconds                                               | Kept for 24 hours                 | Yes    | Yes              |
| Availability & Responsiveness at database level                                                                        | Every 5 minutes                                                | Kept every 5 minutes for 24 hours | Yes    | Yes              |
| Configuration data                                                                                                    | Daily                                                          | Current Values                    | No     | Yes              |
| Capacity Data: Disk total space, disk free space, database data size, database log size, data file size, log file size | Hourly                                                         | Current Values                    | Yes    | Yes              |

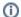

## Refresh collection

IDERA SQL Inventory Manager allows you to refresh these metrics at any time from the instance view. For more information about this option, please refer to Viewing instance information.

IDERA SQL Inventory Manager lets you discover and visualize your SQL Server environment. Learn more >>